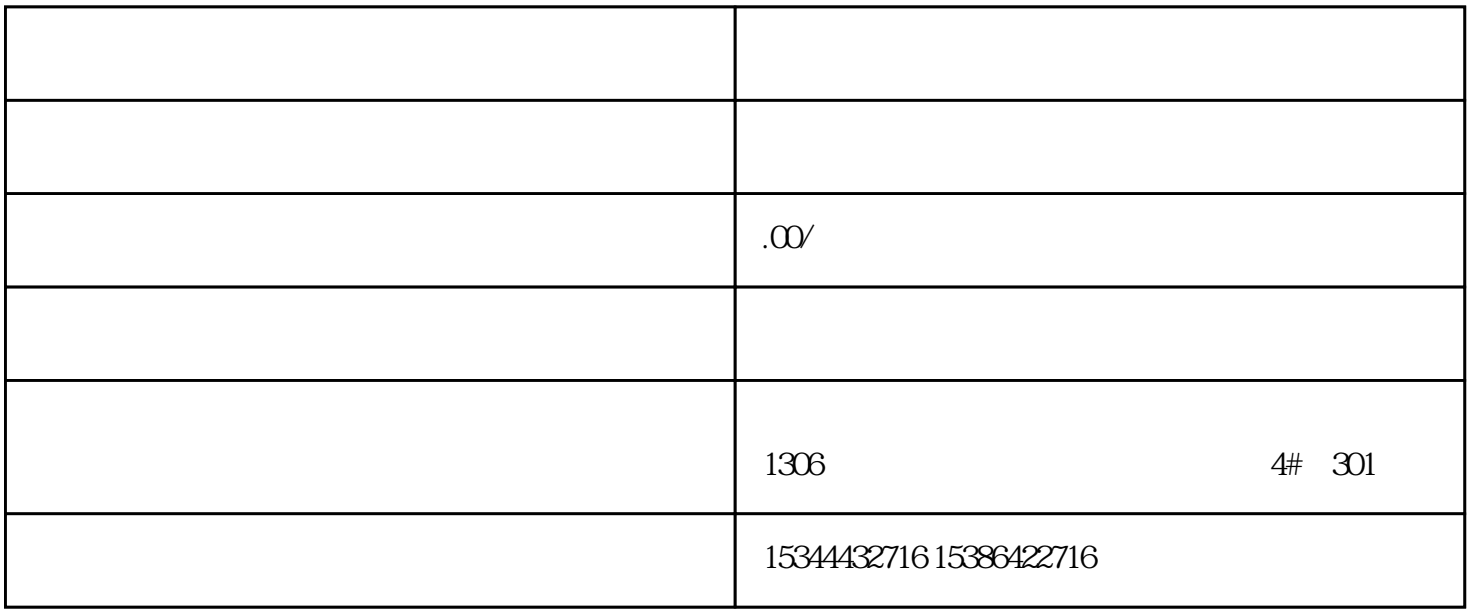

G120 G120C V20 S120 V90 GEP

公司授权合作伙伴——湖南西控自动化设备有限公司,作为西门子中国有限公司授权合作伙伴,湖南西

S7-200SMART S7-200CN S

7-300 S7-400 S7-1200 S7-1500 S7-ET200SP

西门子中国授权代理商——湖南西控自动化设备有限公司,本公司坐落于湖南省中国(湖南)自由贸易 1306

4 30

 $10$ 

 $PLC$ 

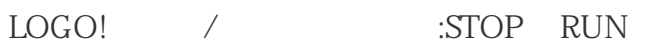

STOP

RUN

 $\begin{picture}(180,10) \put(0,0){\vector(1,0){10}} \put(10,0){\vector(1,0){10}} \put(10,0){\vector(1,0){10}} \put(10,0){\vector(1,0){10}} \put(10,0){\vector(1,0){10}} \put(10,0){\vector(1,0){10}} \put(10,0){\vector(1,0){10}} \put(10,0){\vector(1,0){10}} \put(10,0){\vector(1,0){10}} \put(10,0){\vector(1,0){10}} \put(10,0){\vector(1,0){10}} \put(10,0){\vector($ 

显示:用于显示IO和信息(启动后进

LoGO!...o)

LOGO!

 $($   $LOGO)...o)$ 

 $($  LOGO!...o)

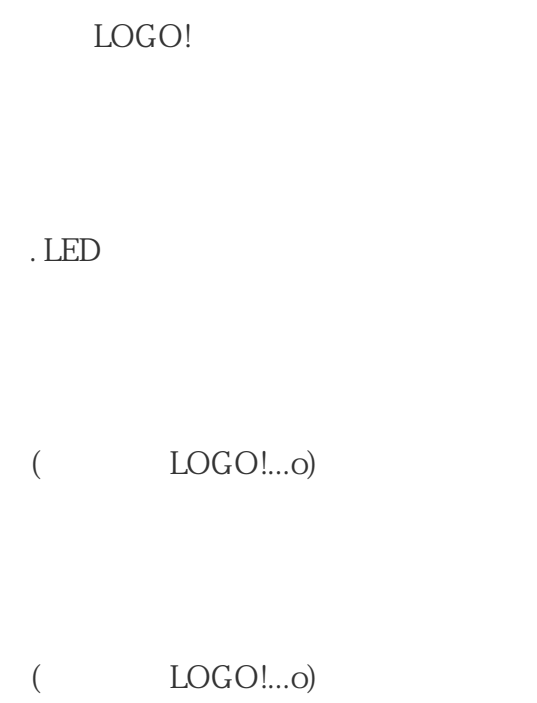

. LED

 $\sim$ 

 $($  LOGO!...o)

LoGO! :

LOGO! :

.  $LOGO!$ 

.  $LOGO!$ 

. LoGO!  $\sqrt{2}$ 

 $\text{LOGO24/24o} \qquad \qquad \text{8V}$ 

 $100 \text{ms}$ ;

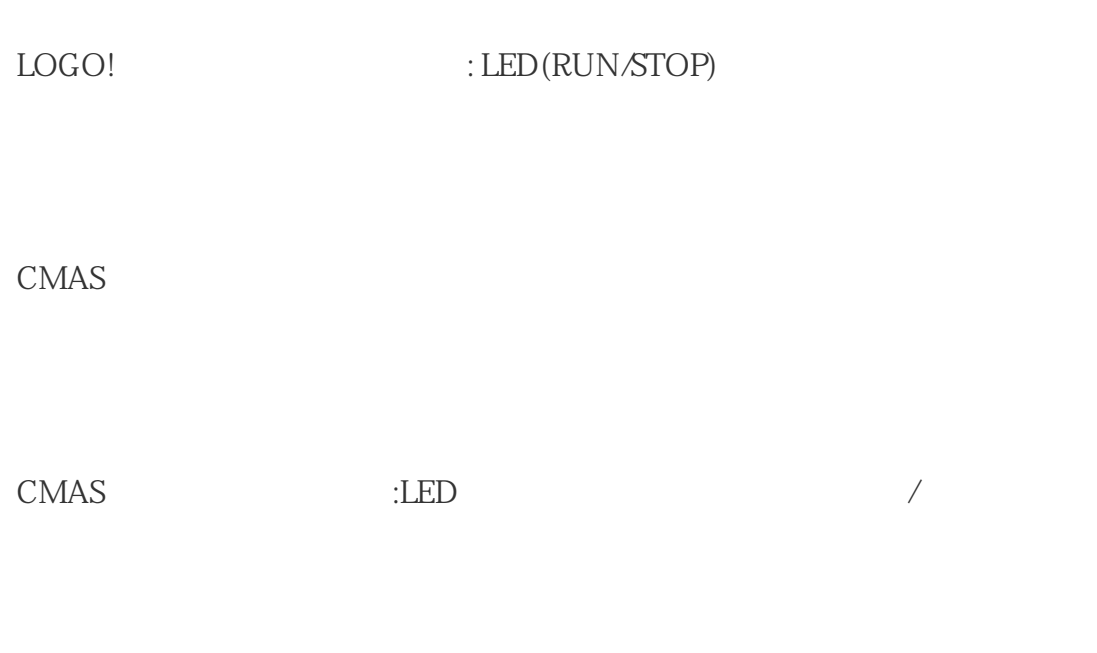

LED AS-I

 $AS$ 

红色/黄色

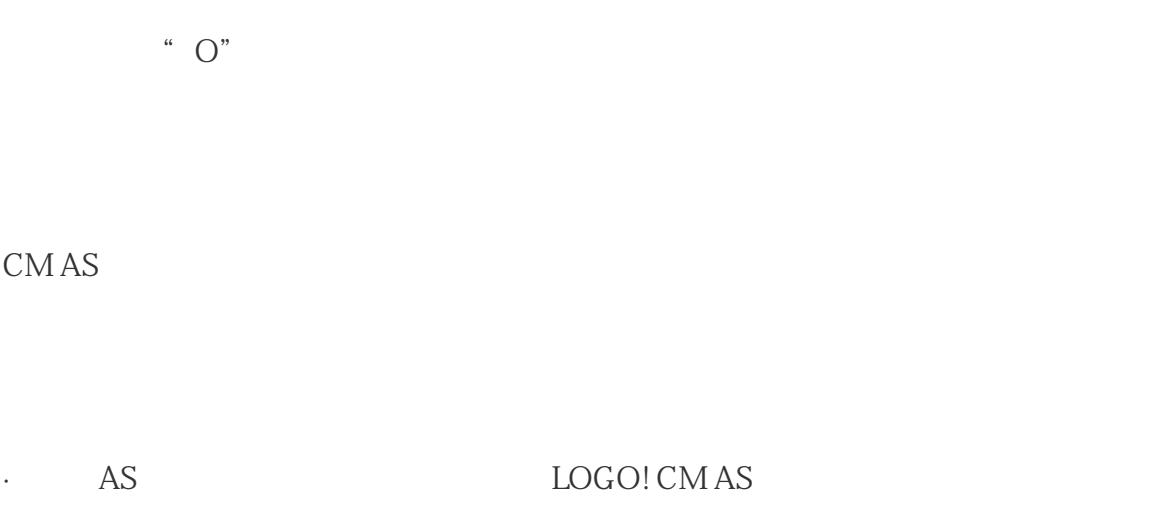

### LOGO!

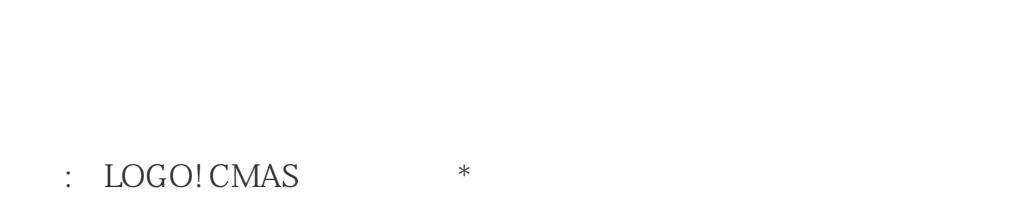

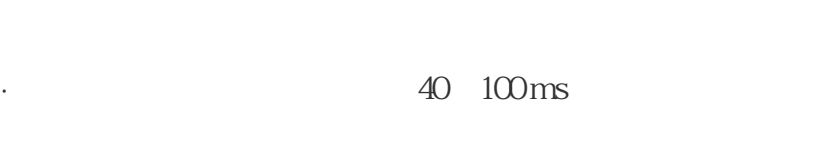

#### CM EIB/KNX

 $\begin{tabular}{ll} \multicolumn{2}{l}{{\bf{CMEIB/KNX}}} \hspace{2.2cm} & \multicolumn{2}{l}{{\bf{CLED}}} \end{tabular}$ 

LED

### $LoGO!$

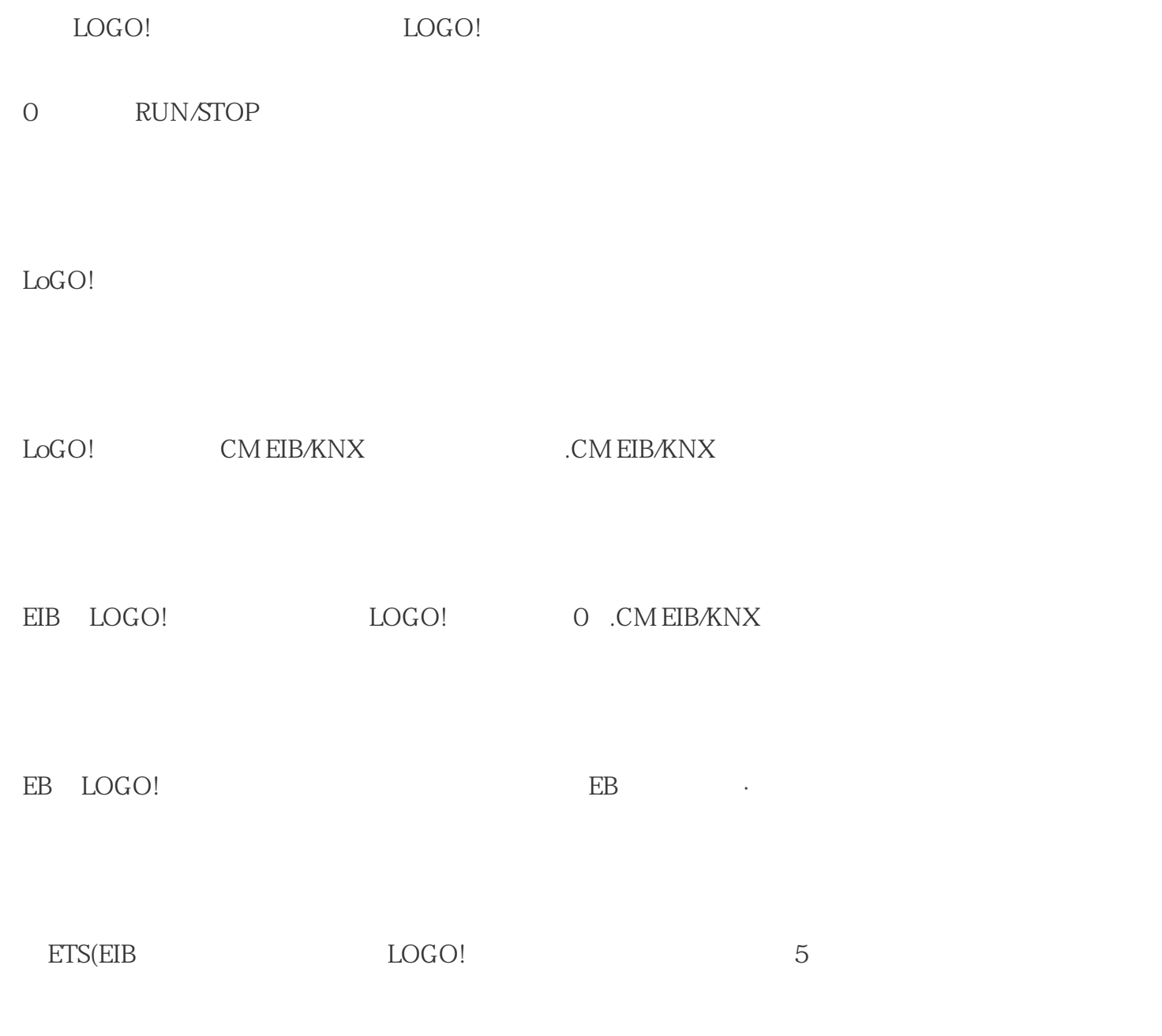

LOGO!

·总线恢复

LOGO!

 $LOGO!$ 

LOGO!Soft Comfort LOGO!

 $LOGO!$ 

LOGOISoftComfort (259)

LOGO! LOGO! 24o LOGO! 12/24RCo LOGO! 24RCo LOG0!230RCo

 $\begin{minipage}{0.4\linewidth} \textbf{LOGO} & \begin{minipage}{0.4\linewidth} \textbf{LOGO} & \begin{minipage}{0.4\linewidth} \end{minipage} \end{minipage} \begin{minipage}{0.4\linewidth} \begin{minipage}{0.4\linewidth} \begin{minipage}{0.4\linewidth} \end{minipage} \end{minipage} \begin{minipage}{0.4\linewidth} \begin{minipage}{0.4\linewidth} \begin{minipage}{0.4\linewidth} \end{minipage} \end{minipage} \begin{minipage}{0.4\linewidth} \begin{minipage}{0.4\linewidth} \begin{minipage}{0.4\linewidth} \end{minipage}$ 

LOGO!

 $O!$ 

# 页305)"。

 $\begin{array}{lllllll} \text{LOGO!} & & \qquad ; \end{array} \qquad \qquad \begin{array}{lllllllllllllllllllll} \end{array}$ 

 $\cdot$  \* LOGO!

## $\text{LOGO}!$